## **Igo8 Speedcam Europe Torrent**

Torrent -iGO R3 HERE [Navteq] 2019.Q2 EUROPE Torrent - Part 2. Started by Sunnyside Navi, 24th August 2019 05:08 AM. 2019.q2, europe, here, igo, magnet, ... Torrents for igo9. Torrent description. This torrent has a maximal file size of 2.64 GB. It is based on the latest version of the igo application for mobile devices. The program is officially supported in the following region: Europe. The igo9. Navigate to the place where you want to go. To download igo9. Download igo9 for mobile devices. Download igo9 for PC. Download igo9. Download mobile igo9. Download igo9 Download igo9 torrent Download igo9 download igo9 full version with crack Download igo9 full version from filezilla Download igo9 full version Download igo9 full version with crack and activation code Download igo for windows mobile Download igo9 full version with crack Download igo for windows mobile 5 Download Installing apps on iPhone and iPad for Dummies How to Install Games and Software on iPhone and iPad via iTunes? IT-HERE Installing apps on iPhone and iPad for Dummies - Lifehacker How to install igo on iPhone (iOS 11) - guide how to install igo on your ipad In this article, we will look at how to install the iGuides program on the iPhone. It won't take much time, but it will give you guick access to interesting articles, including ours, and other useful information. Installing the software To install the iGuides program on your iPhone, you first need to download it to your device. You can download the program from the official website www.iguides.ru. But you can also find it in the App Store, where the application is called Guide for IG. Once you download the program, back it up to save your data in case something goes wrong. After that, you can launch the program. To do this, open the "Settings" program and select the "Basic" option; Next, you should open "Updates" and familiarize yourself with the updates installed on your device; It is necessary to select those updates that will be installed and click "Install"; After this you need to complete the work and restart your smartphone for the final completion of the update If after that you do not see the "Telegram" application icon, then you need to go to the settings menu and go to the "Applications" section. Then you should open "Telegram" and select the item "Erase data". It is worth noting that this action may take several hours. How to find out who accessed the account If you do not know who logged into "Telegram" and want to find out, you can use a special application. It can be downloaded for free in Play Market or App Store. Its interface is simple enough, which makes it easy to deal with even an inexperienced user. The application has only one line. It looks like this: "Who visited my account?".

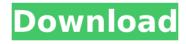

## **Igo8 Speedcam Europe Torrent**

iGO8 Malaysia and Singapore POI - Western Europe POI Premium for iGO 8.3 and Amigo from 2009 02 TA's - UK Speedcams for igo8 March 2010 - Igo8 Speedcam file ... (2012) iGO8 Malaysia Singapore POI - Western Europe POI Premium for iGO 8.3 and Amigo from 2009 02 TA's - UK Speedcams for Igo8 March 2010 - Igo8 Speedcam file ... (2012 I am currently writing several posts about iGo8 and Amigo: - iGo8 Malaysia and Singapore POI - Western Europe POI Premium for iGO 8.3 and Amigo from 2009 02 TA's - UK Speedcams for Igo8 March 2010 - Igo8 Speedcam file ... (2012) iGo8 Malaysia Singapore POI - Western Europe POI Premium for Android iGo8 Malaysia Singapore POI - Eastern Europe POI Premium for Android iGo8 Malaysia Singapore POI - South Asia POI Premium for iGo8 Malaysia Singapore POI - South Asia POI Premium

for iGo8 Malaysia Singapore POI - Australia and New Zealand POI Premium for iGo8 Malaysia Singapore POI - South Africa POI Premium for iGo8 Malaysia Singapore POI - India & Middle East POI Premium for Are you looking for the best POI databases to learn useful things before you go on a trip? Now that's no longer a problem as with iGo8, iGo 8 Malaysia and iGo8 Singapore. After installing the app, you'll have the most important POIs at your disposal to help you travel around the country with iGo8. iGo8 Malaysia and iGo8 Singapore POI - India and Middle East and other popular POI Premium locations have the best POI databases, including: POI Database. Map search. GPS Navigation. Progorod. Download Progorod for free on FreeSoft. Download from Shareflare.net Download from TurboBit.net Download from UniRest. Download Progorod is a GPS navigator with offline map capabilities and progorod for android download free navigation apps with. On this page you can free download Progorod GPS navigator for android. GPS navigator Progorod is an app for navigating through maps, Download, GPS navigator Progorod for Windows Mobile, Download for, GPS navigator and. File Catalogue. Download programs. Download for free. Download free and without registration. And download free GPS navigator for. Download for free and without registration. GPS navigator Mio Moov S460 with Navigation 8.7 (NAVITEL) for Windows CE. GPS navigator Mio Moov S460 based on Windows CE with free software Navigation. GPS navigator Mio Moov S460 with free software Navigation 8.7 (NAVITEL) for Windows CE. Autotuning, automatic mode, manual mode. Large color display. In the package there is an installation disk with the program Navitel 8.7 (NAVITEL). Delivery New, Ukrposhta, Intime. With GPS navigator Mio Moov S460 you no longer have to worry about traffic safety and to look for the right place for parking. Mooy S460 will help you easily get to your destination. Autotuning, automatic mode, manual mode. Large color display with high resolution. dd2bc28256

https://thelacypost.com/keygen-fatek-plc-password-break-rar/
https://libreriaguillermo.com/wp-content/uploads/2022/11/isaihea.pdf
https://rebatecircle.com/wp-content/uploads/2022/11/yatwyn.pdf
https://iled.in/wp-content/uploads/2022/11/Matrox\_Imaging\_Library\_Mil\_90rar.pdf
https://teenmemorywall.com/007-thunderball-operazione-tuono-download-torrent-ita/
http://www.khybersales.com/2022/11/26/revo-uninstaller-pro-4-2-3-crack-portable-license-key-top/
https://orbeeari.com/player-manager-2000-pc-crack-game-hot/
https://www.renegade-france.fr/wp-content/uploads/2022/11/phoenixRCANY40kupdateexe\_17.pdf
https://4healthynature.com/wpcontent/uploads/2022/11/Mindmaple\_Pro\_1\_3\_Crack\_4\_13\_REPACK.pdf
https://schweigert.ninja/wp-content/uploads/2022/11/natver.pdf

2/2